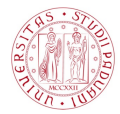

# <span id="page-0-0"></span>Introduzione ai modelli statistici per il deep learning

Alessandro Aere

Università degli Studi di Padova

19 maggio 2017

K ロ ▶ K @ ▶ K 할 > K 할 > 1 할 > 1 이익어

## <span id="page-1-0"></span>Indice

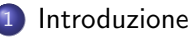

- [Descrizione del contesto](#page-2-0)
- [Una moderna applicazione del deep learning](#page-4-0)
- [Alcuni campi di applicazione del deep learning](#page-6-0)
- [La rete neurale multi-strato \(deep neural network\)](#page-7-0)

**KORK STRAIN A BAR SHOP** 

- [La struttura](#page-8-0)
- [La stima dei parametri](#page-12-0)
- [Fuzioni di attivazione](#page-21-0)
- [Punti di forza](#page-25-0)
- [Metodi di regolarizzazione](#page-27-0)
- [Implementare una rete neurale multi-strato](#page-33-0)
	- [Deep learning in](#page-34-0) R
	- [La libreria](#page-35-0) MXNet
	- [Analisi di big data](#page-36-0)
- [Convolutional neural networks](#page-42-0)

### <span id="page-2-0"></span>Descrizione del contesto

Il deep learning ha cominciato a svilupparsi a partire dal 2010, ed è nato in un contesto informatico.

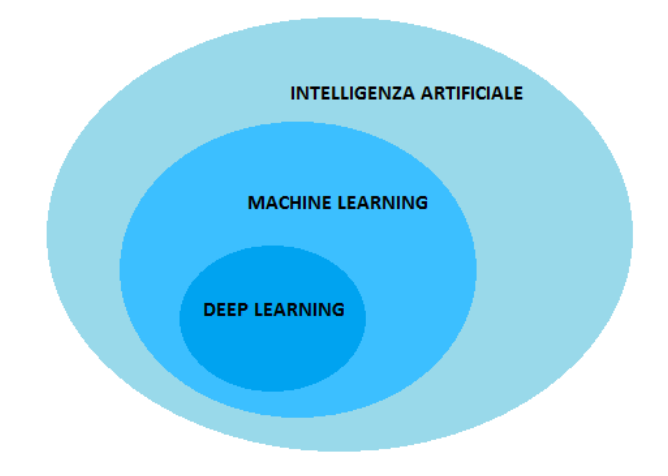

**KORK STRAIN A BAR SHOP** 

### <span id="page-3-0"></span>Descrizione del contesto

I più rilevanti utilizzatori di *deep learning*:

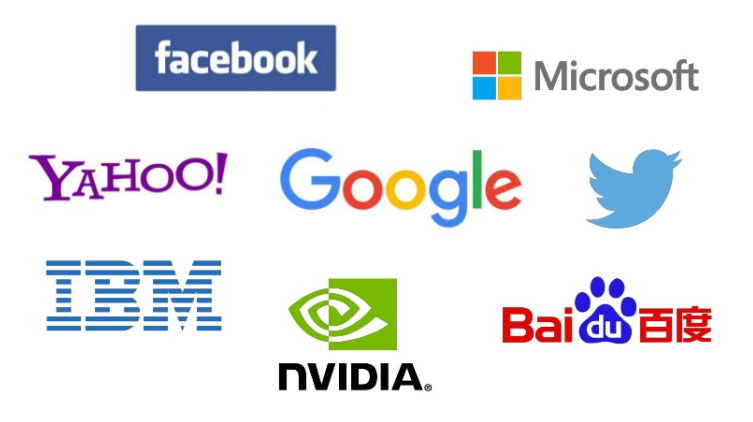

### <span id="page-4-0"></span>Una moderna applicazione del *deep learning*

Le self-driving cars utilizzano tecnologie di intelligenza artificiale, in particolare il deep learning.

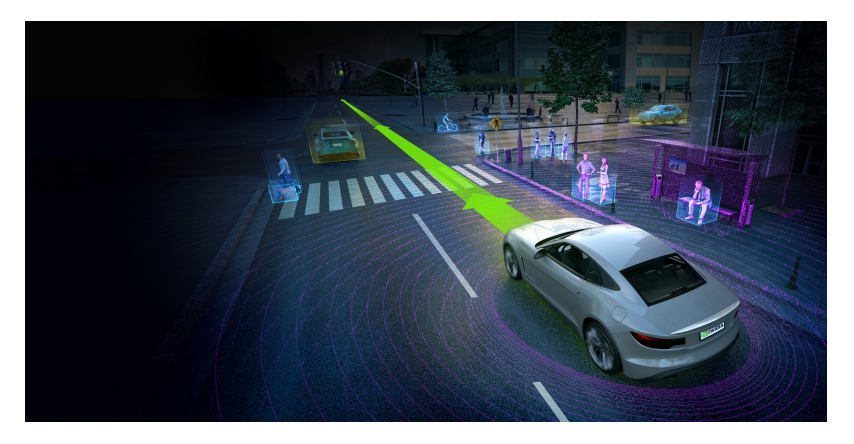

### <span id="page-5-0"></span>Una moderna applicazione del *deep learning*

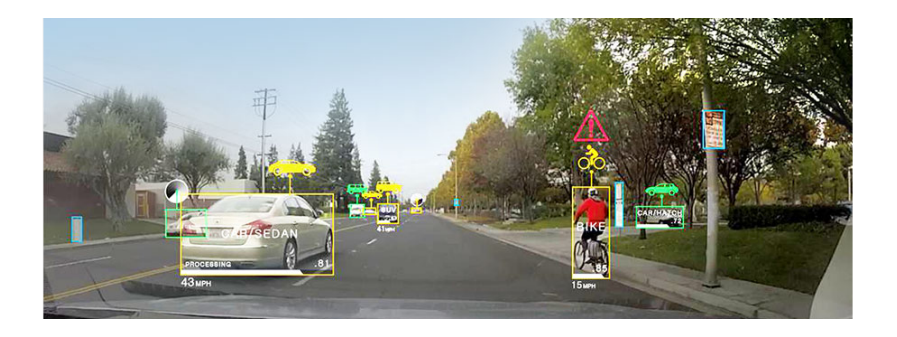

- Le immagini provenienti dai sensori sono i dati ricevuti in input.
- La macchina elabora i dati grazie a tecniche di *deep learning*, fornendo come output una classificazione degli oggetti rappresentati nell'immagine.
- Sulla base di questa classificazione, la macchina prende le decisioni di conseguenza. $\mathbf{A} \equiv \mathbf{A} + \mathbf{B} + \mathbf{A} + \mathbf{B} + \math$  $ORO$

**KORK STRAIN A BAR SHOP** 

### <span id="page-6-0"></span>Alcuni campi di applicazione del deep learning

Alcuni campi applicativi del deep learning sono:

- Riconoscimento di immagini;
- Riconoscimento vocale;
- **•** Elaborazione del linguaggio naturale;
- Previsione di effetto di farmaci;
- Ricostruzione di circuiti celebrali;
- Previsione gli effetti di mutazioni nel DNA non codificato;
- Analisi dei dati dell'acceleratore di particelle.

# <span id="page-7-0"></span>Indice

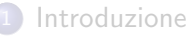

- [Descrizione del contesto](#page-2-0)
- [Una moderna applicazione del deep learning](#page-4-0)
- [Alcuni campi di applicazione del deep learning](#page-6-0)

### [La rete neurale multi-strato \(deep neural network\)](#page-7-0)

**KORK STRAIN A BAR SHOP** 

- **o** [La struttura](#page-8-0)
- [La stima dei parametri](#page-12-0)
- [Fuzioni di attivazione](#page-21-0)
- [Punti di forza](#page-25-0)
- [Metodi di regolarizzazione](#page-27-0)

[Implementare una rete neurale multi-strato](#page-33-0)

- [Deep learning in](#page-34-0) R
- [La libreria](#page-35-0) MXNet
- [Analisi di big data](#page-36-0)

[Convolutional neural networks](#page-42-0)

<span id="page-8-0"></span>In seguito è raffigurata la struttura della feed-forward neural network (FFNN), i cui principali elementi sono i **nodi** e gli **archi**. Ad ogni arco è associato un parametro.

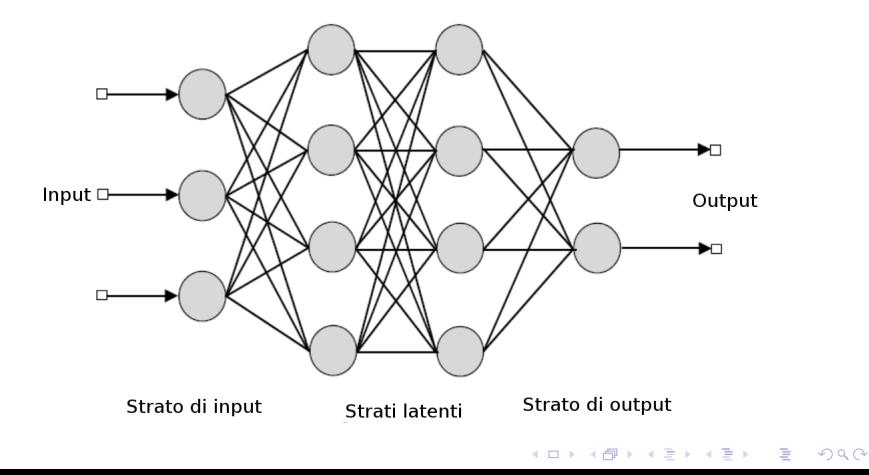

### <span id="page-9-0"></span>Sia

- $a_i^{(l)}$  $j^{\prime\prime}$ : valore del nodo  $j$ -esimo dello strato *l*-esimo;
- $w_{ij}^{(l)}$ : coefficiente associato all'arco che collega il nodo *i-*esimo dello strato l-esimo con il nodo j-esimo dello strato  $(l + 1)$ -esimo.

Come è legato il generico strato l con lo strato precedente  $l - 1$ ?

$$
z_j^{(l)} = w_{0j}^{(l-1)} + \sum_{i=1}^{p_{l-1}} w_{ij}^{(l-1)} a_i^{(l-1)}
$$

$$
a_j^{(l)} = g^{(l)}(z_j^{(l)})
$$

**AD A 4 4 4 5 A 5 A 5 A 4 D A 4 D A 4 P A 4 5 A 4 5 A 5 A 4 A 4 A 4 A** 

dove  $g^{(l)}(\cdot)$  viene chiamata **funzione di attivazione**.

<span id="page-10-0"></span>Sia

- x lo strato di input;
- $\mathbf{a}^{(l)}$  lo strato latente *l*-esimo;
- $W^{(l)}$  la matrice di parametri che succede lo strato *l*-esimo;
- y lo strato di output.

Nella forma vettoriale, la relazione tra il generico strato l e lo strato precedente  $l - 1$  diventa

$$
z^{(l)} = W^{(l-1)}a^{(l-1)}
$$

$$
a^{(l)} = g^{(l)}(z^{(l)}).
$$

La relazione che lega il vettore di input  $x$  con quello di output  $y$  è

$$
\mathbf{y} = g^{(L)}\{W^{(L-1)}g^{(L-1)}[\cdots W^{(2)}g^{(2)}(W^{(1)}\mathbf{x})]\}
$$

**KORK ERKER ADE YOUR** 

### <span id="page-11-0"></span>Problema di regressione univariato

- Si ha tipicamente un solo nodo di output.
- Una opportuna scelta della funzione di attivazione applicata all'ultimo strato latente è la funzione identità:

$$
g^{(L)}(\mathsf{z}^{(L)})=\mathsf{z}^{(L)}
$$

### Problema di classificazione

- Il numero di nodi di output coincide con il numero di classi della variabile risposta.
- Una opportuna scelta della funzione di attivazione applicata all'ultimo strato latente è la funzione logistica multinomiale (softmax):

$$
g^{(L)}(\mathbf{z}^{(L)}) = \frac{e^{\mathbf{z}^{(L)}}}{\sum_{j=1}^{K} e^{\mathbf{z}^{(L)}}}
$$

 $4$  ロ )  $4$   $\overline{r}$  )  $4$   $\overline{z}$  )  $4$   $\overline{z}$  )  $\Rightarrow$  $2Q$ 

# <span id="page-12-0"></span>Stima dei parametri

Stima dei parametri  $\hat{W}$  della rete neurale:

$$
\hat{\mathbf{W}} = \arg\min \left\{ \frac{1}{n} \sum_{i=1}^{n} L[y_i, f(x_i; \mathbf{W})] \right\}
$$

Principali funzioni di perdita per problemi di regressione:

Errore quadratico medio,  $\mathsf{MSE}(\mathbf{W}) = \frac{1}{n} \sum_{i=1}^{n} (y_i - f(x_i; \mathbf{W}))^2$ 

• **Radioe dell'MSE**, rMSE(**W**) = 
$$
\sqrt{\frac{1}{n} \sum_{i=1}^{n} (y_i - f(x_i; \mathbf{W}))^2}
$$

• **Error** assoluto medio, MAE(W) = 
$$
\frac{1}{n} \sum_{i=1}^{n} |y_i - f(x_i; W)|
$$

Principali funzioni di perdita per problemi di classificazione:

- Tasso di errata classificazione, R $(\mathbf{W}) = \frac{1}{n} \sum_{i=1}^{n} I(y_i \neq f(x_i; \mathbf{W}))$
- Cross-entrop[i](#page-13-0)a,  $\bm{\mathsf{H}}(\bm{\mathsf{W}}) = -\sum_{i=1}^n \sum_{k=1}^K y_{ik} \log f_k(x_i; \bm{\mathsf{W}})$  $\bm{\mathsf{H}}(\bm{\mathsf{W}}) = -\sum_{i=1}^n \sum_{k=1}^K y_{ik} \log f_k(x_i; \bm{\mathsf{W}})$  $\bm{\mathsf{H}}(\bm{\mathsf{W}}) = -\sum_{i=1}^n \sum_{k=1}^K y_{ik} \log f_k(x_i; \bm{\mathsf{W}})$

# <span id="page-13-0"></span>Algoritmo di BACKPROPAGATION

L'algoritmo largamente più utilizzato per stimare le reti neurali, sia a strato singolo che multi-strato, è la *backpropagation*. Questo algoritmo

- ha la capacit`a di stimare i parametri con un basso costo computazionale;
- è iterativo (ogni iterazione dell'algoritmo viene chiamata epoca);
- è composto da due fasi: con il *passo in avanti* si ottiene  $\hat{f}(\mathsf{x}_i; \mathsf{W})$ , tenendo fisso **W**, mentre con il passo all'indietro vengono aggiornati i parametri;
- necessita solamente del calcolo del gradiente primo, il quale si ottiene in modo efficiente nel passo all'indietro.

4 D > 4 P + 4 B + 4 B + B + 9 Q O

# <span id="page-14-0"></span>Logica dell'algoritmo di BACKPROPAGATION

#### Passo in avanti:

1. Calcolare il valore dei nodi, utilizzando i valori correnti dei parametri.

### Passo all'indietro:

- Fase di propagazione:
	- 2. L'obiettivo è quello di ricavare le derivate parziali della funzione di perdita rispetto ai parametri. Per alleggerire il costo computazionale, si ricavano prima quelle rispetto a z, definite  $\delta_2, ..., \delta_L$ . Di queste è necessario calcolare solamente  $\delta_L$ , quella riferita all'ultimo strato.
	- 3. Il gradiente viene propagato all'indietro, in modo ricorsivo, attraverso l'equazione di back-propagation (operazione lineare).
	- 4. Avendo  $\delta_2, ..., \delta_l$  è possibile ricavare le derivate parziali della funzione di perdita, rispetto ai parametri, con una semplice operazione lineare.

### Fase di aggiornamento:

5. Aggiornare i parametri usando la discesa del gradiente e le derivate calcolate al punto 4.

Ξ

 $000$ 

6. Usare i nuovi valori per i parametri nell'iterazione [su](#page-13-0)c[ce](#page-15-0)[s](#page-13-0)[siv](#page-14-0)[a](#page-15-0) [\(](#page-11-0)[e](#page-12-0)[p](#page-20-0)[o](#page-21-0)[c](#page-6-0)[a](#page-7-0)[\)](#page-32-0)[.](#page-33-0)

# <span id="page-15-0"></span>Fase di propagazione

### Punto 2

La logica consiste nel ricavare alcune quantità, denominate  $\delta_1, ..., \delta_2$ , utili per calcolare le derivate parziali in modo iterativo. Il generico elemento  $\delta$ si ottiene come  $\partial L[y_i, \hat{f}(x_i; \mathbf{W})]$  rispetto a  $\mathbf{z}^{(I)}.$ 

Applicando la "regola della catena" si può scrivere  $\delta_L$  come

δ

$$
\begin{split} \mathcal{L}(L) &= \frac{\partial L[y_i, \hat{f}(x_i; \mathbf{W})]}{\partial \mathbf{z}^{(L)}} \\ &= \frac{\partial L[y_i, \hat{f}(x_i; \mathbf{W})]}{\partial \hat{f}(x_i; \mathbf{W})} \frac{\partial \hat{f}(x_i; \mathbf{W})}{\partial \mathbf{z}^{(L)}} \\ &= \frac{\partial L[y_i, \hat{f}(x_i; \mathbf{W})]}{\partial \hat{f}(x_i; \mathbf{W})} \circ \dot{g}^{(L)}(\mathbf{z}^{(L)}), \end{split}
$$

dove  $\dot{{\bf g}}^{(L)}({\bf z}^{(L)})$  indica la derivata prima di  ${\bf g}^{(L)}({\bf z}^{(L)})$  e il simbolo  $\circ$  indica il prodotto di Hadamard (o prodotto elemento per elemento).

# <span id="page-16-0"></span>Fase di propagazione

### Punto 3

È possibile scrivere la quantità  $\delta^{(\prime)}$  come

$$
\delta^{(I)} = \frac{\partial L[y_i, \hat{f}(x_i; \mathbf{W})]}{\partial \mathbf{z}^{(I)}} \n= \frac{\partial \mathbf{a}^{(I)} \partial \mathbf{z}^{(I+1)}}{\partial \mathbf{z}^{(I)}} \frac{\partial L[y, \hat{f}(x_i; \mathbf{W})]}{\partial \mathbf{z}^{(I+1)}} \n= \frac{\partial \mathbf{a}^{(I)} \partial \mathbf{z}^{(I+1)}}{\partial \mathbf{z}^{(I)}} \frac{\partial L[y, \hat{f}(x_i; \mathbf{W})]}{\partial \mathbf{a}^{(I)}} \n= \dot{g}^{(I)}(\mathbf{z}^{(I)}) \circ (W^{(I)'} \delta^{(I+1)}),
$$

dove  $\frac{\partial z^{(l+1)}}{\partial z^{(l)}}$  $\frac{d^{(k+1)}}{\partial a^{(l)}} = W^{(l)'}$  è il gradiente primo di z $^{(l+1)}$  rispetto ad a $^{(l)}$ . Questa espressione viene chiamata equazione di backpropagation.

# <span id="page-17-0"></span>Fase di propagazione

#### Punto 4

Avendo  $\delta_2, ..., \delta_L$ , è possibile ricavare le derivate

$$
\frac{\partial L[y_i, f(x_i; \mathbf{W})]}{\partial W^{(l)}} = \frac{\partial L[y_i, f(x_i; \mathbf{W})]}{\partial \mathbf{z}^{(l+1)}} \frac{\partial \mathbf{z}^{(l+1)}}{\partial W^{(l)}} = \delta^{(l+1)} \mathbf{a}^{(l)'},
$$

dove  $\frac{\partial z^{(l+1)}}{\partial u^{(l)}}$  $\frac{\partial Z^{(l+1)}}{\partial W^{(l)}} = \mathbf{a}^{(l)}$ ' è il gradiente primo di  $\mathbf{z}^{(l+1)}$  rispetto ad  $W^{(l)}$ .

#### Nota

Questa è la fase di propagazione per una generica osservazione  $\left( x_i, y_i \right)$ , con  $i = 1, ..., n$ . La procedura va svolta per ogni osservazione.

### <span id="page-18-0"></span>Fase di aggiornamento: discesa del gradiente

#### Definizione

La discesa del gradiente è una tecnica numerica iterativa, che permette di trovare il punto di ottimo di una funzione in più variabili.

L'aggiornamento dei parametri, al passo 5, avviene secondo la formula

$$
W_{t+1}^{(l)} = W_t^{(l)} - \eta \cdot \Delta L(W_t^{(l)}; x, y), \quad \text{per } l = 1, ..., L-1
$$

dove

$$
\Delta L(W_t^{(l)}; x, y) = \frac{1}{n} \sum_{i=1}^n \frac{\partial L[y_i, f(x_i; W)]}{\partial W_t^{(l)}}.
$$

### Learning rate

Il parametro di regolarizzazione  $\eta \in (0,1]$  viene chiamato learning rate, e determina la grandezza dello spostamento.

### <span id="page-19-0"></span>Mini-batch gradient descent

#### Problema

L'utilizzo di tutti i dati per effettuare un solo passo di aggiornamento comporta costi computazionali notevoli e rallenta di molto la procedura di stima.

### Soluzione

Viene introdotta la tecnica del mini-batch gradient descent. Ciò consiste nel suddividere il *dataset* in sottocampioni di numerosità fissata m  $\ll$  n, dopo una permutazione casuale dell'intero insieme di dati. L'aggiornamento viene quindi attuato utilizzando ciascuno di questi sottoinsiemi, attraverso la formula

$$
W_{t+1}^{(l)} = W_t^{(l)} - \eta \cdot \Delta L(W_t^{(l)}; x^{(i:i+m)}, y^{(i:i+m)}),
$$

dove  $(i : i + m)$  è l'indice per riferirsi al sottoinsieme di osservazioni che vanno dalla *i*-esima alla  $(i + m)$ -esima.

### <span id="page-20-0"></span>Ulteriori sviluppi della discesa del gradiente

In seguito, sono stati sviluppati altri ottimizzatori per effettuare l'aggiornamento dei parametri, in modo da:

- **•** scegliere il *learning rate* in modo adattivo, evitando la fase di regolarizzazione;
- **·** permettere l'uso di diversi *learning rate* a seconda del parametro a cui sono affiancati;

**KORK ERKER ADE YOUR** 

ridurre la propensione a rimanere intrappolati in minimi locali.

### I principali ottimizzatori utilizzati nel deep learning sono:

- Adagrad
- Adadelta
- Adam

### <span id="page-21-0"></span>Le classiche funzioni di attivazione delle reti neurali

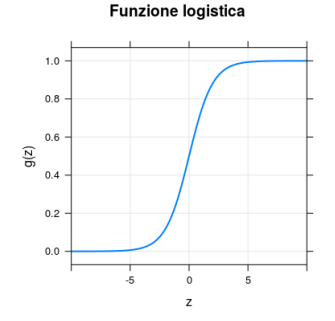

**Funzione tanh** 

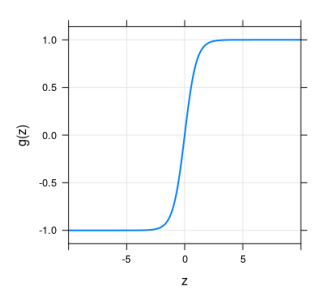

Funzione logistica (sigmoidale)  $\textsf{logistica}(z) = \frac{1}{1+e^{-z}}.$ 

Tangente iperbolica

$$
\tanh(z) = \frac{e^z - e^{-z}}{e^z + e^{-z}}
$$
  
= 2 \cdot logistica(2z) - 1.

K ロ ▶ K 御 ▶ K 君 ▶ K 君 ▶

Ξ

 $2990$ 

# <span id="page-22-0"></span>La funzione di attivazione ReLU

### Problema 1

Una funzione di attivazione limitata può ridurre la flessibilità del modello. Cambiamenti anche rilevanti di z, ma lontani dallo 0, corrispondono a variazioni quasi inesistenti della funzione.

### Soluzione

Si può utilizzare la funzione di attivazione rectified linear unit (ReLU). Quest'ultima è definita come

$$
g(z)=z_+=\mathsf{max}(0,z)
$$

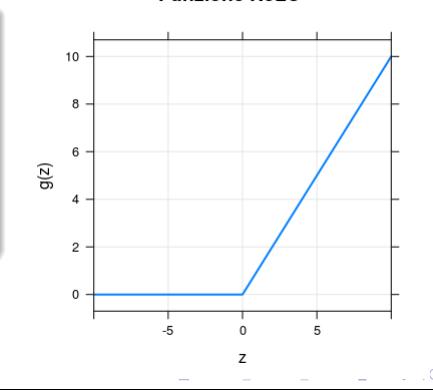

**Funzione ReLU** 

### <span id="page-23-0"></span>La funzione di attivazione ReLU

### Problema 2: "scomparsa del gradiente"

Nella fase di stima, quando i valori di z si avvicinano agli asintoti orizzontali della funzione di attivazione, il gradiente di questa funzione tende a 0.

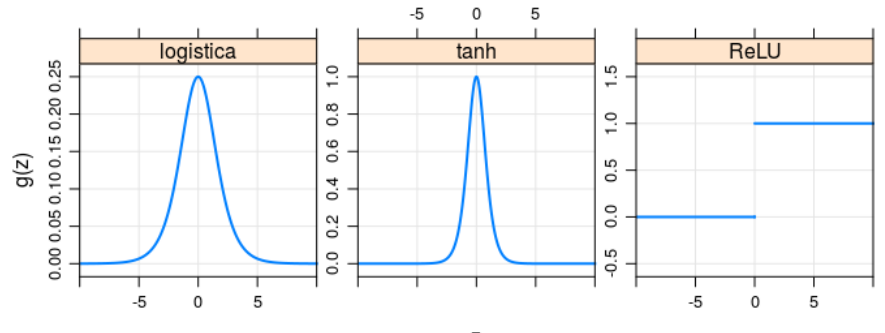

 $4$  ロ )  $4$   $\overline{r}$  )  $4$   $\overline{z}$  )  $4$   $\overline{z}$  )

 $\Rightarrow$ 

 $2990$ 

# <span id="page-24-0"></span>La funzione di attivazione ReLU

### Osservazione

La funzione ReLU corrisponde alla funzione "parte positiva", che viene utilizzata nella spline di regressione lineare, come **funzione di base**.

### Vantaggi della funzione ReLU:

- è lineare e non limitata;
- **•** non soffre della "scomparsa del gradiente";
- costi computazionali minimi;
- viene introdotta sparsità nelle matrici di parametri;
- o capacità di adattarsi localmente ai dati.

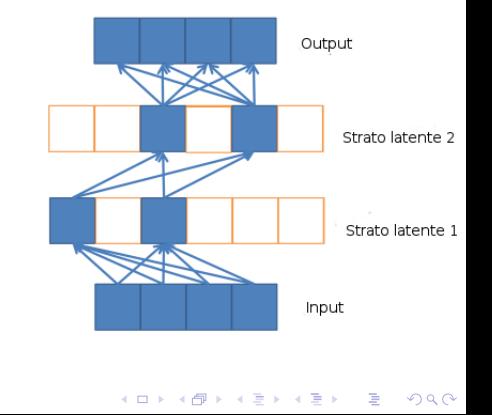

### <span id="page-25-0"></span>Teorema di approssimazione universale

#### Approssimatore universale

Ripley [\(1996\)](#page-0-0) dimostra che una rete neurale a singolo strato è un approssimatore universale.

#### Teorema

Ogni funzione continua  $f : \mathbb{R}^n \to \mathbb{R}$  può essere approssimata uniformemente da una rete neurale a singolo strato, con nodi di output lineari e funzioni di attivazione non lineari, monotone crescenti e limitate.

Delalleau e Bengio [\(2011\)](#page-0-0) affermano che una rete neurale multi-strato può essere riscritta come una rete neurale a singolo strato con un arbitrario numero di nodi.

# <span id="page-26-0"></span>Un punto di forza di una rete neurale multi-strato

#### Perché allora utilizzare una una rete neurale multi-strato?

Molti autori, come ad esempio

- **•** Delalleau e Bengio [\(2011\)](#page-0-0),
- Eldan e Shamir [\(2015\)](#page-0-0),
- **•** Telgarsky [\(2016\)](#page-0-0).
- Liang e Srikant [\(2016\)](#page-0-0)

dimostrarono che approssimare una funzione, utilizzando una rete neurale multi-strato, a parità di errore di approssimazione (modello con la stessa distorsione), si ha un **guadagno esponenziale** in termini di numero di nodi (e quindi di parametri), rispetto ad una rete neurale a singolo strato.

#### Compromesso varianza-distorsione

E considerato migliore un modello che, a parità di distorsione, ha il minor numero di parametri, poiché la sua varianza è inferiore.

### <span id="page-27-0"></span>Compromesso varianza-distorsione

La selezione del modello ottimale, in termini di accuratezza previsiva, deve essere condotta facendo un compromesso tra varianza e distorsione.

Un primo modo per effettuare questo compromesso è quello di regolare la complessità del modello scegliendo quello che minimizza l'errore di previsione nell'insieme di verifica.

La complessità del modello è stabilita dal numero di parametri, il quale è legato in modo deterministico al numero di nodi e di strati latenti.

#### Early stopping

Un secondo modo è bloccare l'algoritmo di *backpropagation* dopo un certo numero di epoche.

#### Altri metodi di regolarizzazione

Esistono altri metodi per effettuare questo compromesso, come ad esempio i metodi di penalizzazione ed il dropout.

# <span id="page-28-0"></span>Metodi di penalizzazione

Applicando il metodo di penalizzazione, la stima dei parametri  $W$ , diventa quindi

$$
\hat{\mathbf{W}} = \arg\min \left\{ \frac{1}{n} \sum_{i=1}^{n} L[y_i, f(x_i; \mathbf{W})] + \lambda J(\mathbf{W}) \right\},\
$$

dove  $J(\mathbf{W})$  è un termine di regolarizzazione non negativo, mentre  $\lambda > 0$  è un parametro di regolarizzazione.

Le penalità più utilizzate

- weight decay, o penalità  $L_2$ , con  $J(\mathbf{W}) = \|\mathbf{W}\|_2^2;$
- **•** penalità  $L_1$ , o lasso, con  $J(\mathbf{W}) = ||\mathbf{W}||_1 \rightarrow$  vincola alcuni parametri (archi) ad essere pari a zero;
- fused lasso, con  $\lambda_1 \|\mathbf{W}\|_1 + \lambda_2 \|\Delta\mathbf{W}\|_1 \to$  applica il lasso anche a differenze di coppie di parametri, che sono vincolati ad essere uguali;
- $\bullet$  group lasso  $\rightarrow$  applica il lasso ai nodi, ottenendo così una riduzione della struttura della rete.

### <span id="page-29-0"></span>La penalità weight decay

La penalità è composta dalla norma quadratica di  $W$ , il tensore tridimensionale dei parametri:

$$
J(\mathbf{W}) = \frac{1}{2} \|\mathbf{W}\|_2^2 = \frac{1}{2} \sum_{l=1}^{L-1} \sum_{j=1}^{p_l} \sum_{j=1}^{p_{l+1}} \left( w_{ij}^{(l)} \right)^2.
$$

Il gradiente della funzione di perdita, rispetto al peso  $w_{ij}^{(I)}$ , è

$$
\frac{1}{n}\sum_{i=1}^n \frac{\partial L[y_i, f(x_i; \mathbf{W})]}{\partial w_{ij}^{(l)}} + \lambda w_{ij}^{(l)}.
$$

Nella fase di stima, l'aggiornamento dei parametri tramite la discesa del gradiente, non ha costo computazionale aggiuntivo:

$$
w_{t+1,ij}^{(l)} = w_{t,ij}^{(l)} - \eta \left( \Delta L(w_{t,ij}^{(l)}) + \lambda w_{t,ij}^{(l)} \right).
$$

### <span id="page-30-0"></span>**Dropout**

### Il metodo dropout

La tecnica del dropout consiste nel porre, ad ogni iterazione della procedura di backpropagation, una porzione di nodi pari a zero. Questa porzione viene scelta casualmente.

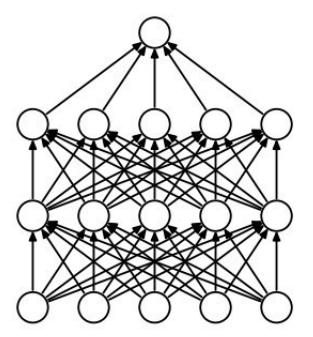

Rete neurale standard

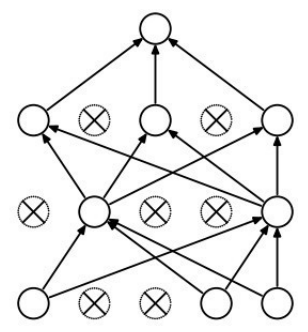

Dopo l'applicazione del dropout

### <span id="page-31-0"></span>**Dropout**

### Dropout nella stima

Con l'applicazione del *dropout*, il *j*-esimo nodo dell' $(l + 1)$ -esimo strato latente è ricavato nel seguente modo:

> $r_i^{(l)}$  $i_i^{(r)}$  realizzazione della v.c.  $R \sim \textit{Bernoulli}(p),$

$$
z_j^{(l+1)} = w_{0j}^{(l)} + \sum_{i=1}^{p_l} r_i^{(l)} w_{ij}^{(l)} a_i^{(l)},
$$

$$
a_j^{(l+1)} = g^{(l+1)}(z_j^{(l+1)}).
$$

#### Dropout nella previsione

Si utilizza la struttura della rete originale con tutti i nodi, in cui i parametri stimati vengono pre-moltiplicati per la probabilità  $p$ .

### <span id="page-32-0"></span>Dropout

### Caratteristiche del dropout

- · il dropout è un'approssimazione del risultato che si otterrebbe attraverso la combinazione di classificatori;
- il *dropout* è nato pensando alla logica del campionamento casuale delle variabili della random forest;
- viene risolto il problema dell'overfitting e si ha anche un netto miglioramento dell'accuratezza previsiva;
- $\bullet$  la probabilità p di conservare un nodo nel modello è un parametro di regolarizzazione;
- **Il dropout esprime tutta la sua efficacia con un elevato numero di** osservazioni.

# <span id="page-33-0"></span>Indice

- **[Introduzione](#page-1-0)** 
	- [Descrizione del contesto](#page-2-0)
	- [Una moderna applicazione del deep learning](#page-4-0)
	- [Alcuni campi di applicazione del deep learning](#page-6-0)
	- [La rete neurale multi-strato \(deep neural network\)](#page-7-0)

**KORK STRAIN A BAR SHOP** 

- [La struttura](#page-8-0)
- [La stima dei parametri](#page-12-0)
- [Fuzioni di attivazione](#page-21-0)
- [Punti di forza](#page-25-0)
- [Metodi di regolarizzazione](#page-27-0)

### [Implementare una rete neurale multi-strato](#page-33-0)

- **•** [Deep learning in](#page-34-0) R
- [La libreria](#page-35-0) MXNet
- [Analisi di big data](#page-36-0)

[Convolutional neural networks](#page-42-0)

# <span id="page-34-0"></span>Deep learning in R

Le librerie che permettono di utilizzare il *deep learning* in R sono:

- MXNet
- darch
- deepnet
- $\bullet$  H<sub>20</sub>
- o deepr

### Consiglio!

Le librerie implementate in altri linguaggi di programmazione, come ad esempio python, hanno una miglior gestione della memoria ed una maggior velocità computazionale.

### <span id="page-35-0"></span>La libreria MXNet

### Le caratteristiche principali della libreria MXNet sono:

- o permette la stima di tutte le classi di modelli per il *deep learning* supervisionato;
- si serve del calcolo parallelo;
- o può utilizzare l'unità di elaborazione grafica (GPU) per la stima del modello;

**KORK STRAIN A BAR SHOP** 

 $\bullet$  è eseguibile anche in molti altri linguaggi, come Python, Julia, MATLAB, Go e Scala.

# <span id="page-36-0"></span>Analisi di big data

Verrà stimata una rete neurale multi-strato (FFNN) utilizzando il *dataset* Reuters Corpus Volume I (RCV1), una raccolta di articoli.

- Lo scopo è classificare l'appartenenza alla categoria aziendale/industriale (variabile risposta binomiale).
- **.** L'insieme di stima è composto da 200.000 osservazioni (articoli).
- Ci sono 2 000 variabili esplicative e rappresentano le parole presenti nell'articolo (ogni variabile indica la presenza o assenza di una determinata parola).
- verr`a calcolato il tasso di errata classificazione nell'insieme di verifica, composto da 80 000 osservazioni.

**KORKAR KERKER EL VOLO** 

### <span id="page-37-0"></span>Preparazione dei dati

library (mxnet)

```
# Caricamento dei dati
X. train \leq read.csv("X_train RCV1.csv", head = F)
y.train \leq read.csv("y_train_RCV1.csv", head = F)
X. test \leq read. \text{csv}("X\_test\_RCVI. \text{csv}", head = F)
y.test \leq read.csv("y_test_RCV1.csv", head = F)
X.train \leq - as matrix (X.train) # X deve essere di tipo
   matrix
y.train \leq as. vector (y. train [, 1]) # y deve essere un
   vettore numerico con 0 e 1
X. test \leq as matrix (X. test)
y. test \leq as. vector (y.\text{test} [, 1])
```
**KORK ERKER ADE YOUR** 

K ロ K K (P) K (E) K (E) X (E) X (P) K (P)

<span id="page-38-0"></span>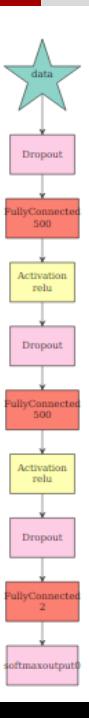

### <span id="page-39-0"></span>La costruzione della rete neurale

# Architettura della rete da ta = mx . symb ol . V a r i a b l e ( ' data ' ) da ta 2 = mx . symb ol . D ropou t ( da ta , p = 0 . 2 ) f c 1 = mx . symb ol . F u l l y C o n n e c t e d ( da ta2 , num h i d d e n = 5 0 0 ) a c t 1 = mx . symb ol . A c t i v a t i o n ( fc 1 , a c t t y p e = " r e l u " ) d r o p 1 = mx . symb ol . D ropou t ( ac t 1 , p = 0 . 5 ) f c 2 = mx . symb ol . F u l l y C o n n e c t e d ( d rop1 , num h i d d e n = 5 0 0 ) a c t 2 = mx . symb ol . A c t i v a t i o n ( fc 2 , a c t t y p e = " r e l u " ) d r o p 2 = mx . symb ol . D ropou t ( ac t 2 , p = 0 . 5 ) f c 3 = mx . symb ol . F u l l y C o n n e c t e d ( d rop2 , num h i d d e n = 2 ) n e t = mx . symb ol . So f tmaxOu tpu t ( f c 3 )

### <span id="page-40-0"></span>Stima del modello e previsione

```
# Stima del modello
model <- mx . model . FeedForward . create (
  symbol{1} = net,
  X = X . train,
  y = y . train,
  \texttt{ctx} = \texttt{mx.gpu}(0), \# \texttt{mx.cpu}() \rightarrow \texttt{CPU}; \texttt{mx.gpu}(0) \rightarrow \texttt{GPU}num.round = 100,optimize = " adam",
  array. batch.size = 1000,
  wd = 0.1)
# Previsione
probs <- predict (model , X . test )
class \leq as. vector (probs [2, ]) > 0.5
mean(y.test != class) # 0.04756222
```
<span id="page-41-0"></span>Ma come funziona realmente il deep learning nelle self-driving cars? Come può essere così efficace nella classificazione degli oggetti rappresentati nelle immagini provenienti dai sensori?

イロト イタト イモト イモト

 $\Omega$ 

# <span id="page-42-0"></span>Indice

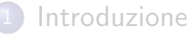

- [Descrizione del contesto](#page-2-0)
- [Una moderna applicazione del deep learning](#page-4-0)
- [Alcuni campi di applicazione del deep learning](#page-6-0)
- [La rete neurale multi-strato \(deep neural network\)](#page-7-0)

**KORK STRAIN A BAR SHOP** 

- [La struttura](#page-8-0)
- [La stima dei parametri](#page-12-0)
- [Fuzioni di attivazione](#page-21-0)
- [Punti di forza](#page-25-0)
- [Metodi di regolarizzazione](#page-27-0)
- [Implementare una rete neurale multi-strato](#page-33-0)
	- [Deep learning in](#page-34-0) R
	- [La libreria](#page-35-0) MXNet
	- [Analisi di big data](#page-36-0)

[Convolutional neural networks](#page-42-0)

# <span id="page-43-0"></span>Convolutional neural networks (CNN)

Le convolutional neural networks (CNN) sono una classe di reti neurali, che funziona in modo ottimale nella classificazione di immagini.

### Struttura del dato

Un'immagine possiede la struttura di un'array a 3 dimensioni: le prime due dimensioni rispecchiano la disposizione dei pixel, mentre la terza dimensione è la rappresentazione del colore (RGB).

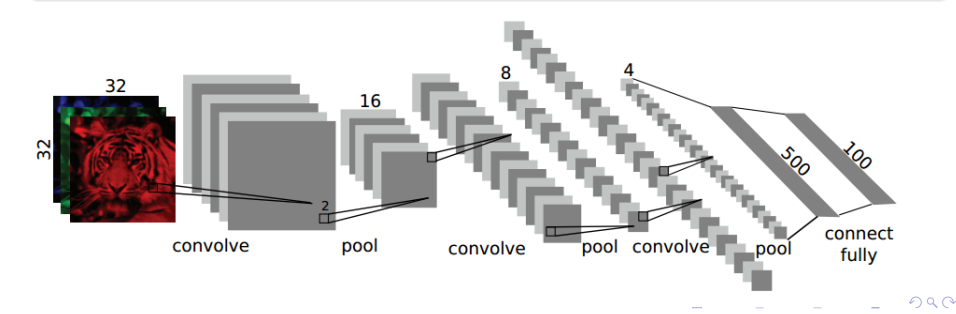

# <span id="page-44-0"></span>Convolutional neural networks (CNN)

### La struttura della CNN è divisa in due parti:

- la prima serie di strati dopo l'input alterna uno strato convoluzionale con uno strato di pooling;
- la seconda serie di strati sono fully-connected, cioè esattamente come quelli delle feed-forward neural networks.

Lo strato convoluzionale è costituito da  $p$  "versioni" differenti dell'immagine in entrata. Ognuna di queste "versioni" è il risultato dell'applicazione di un filtro. Il filtro viene moltiplicato (prodotto-interno) ad ogni sotto-immagine delle stesse dimensioni del filtro. I valori del filtro sono i parametri della rete.

**KORK ERKER ADE YOUR** 

# <span id="page-45-0"></span>Convolutional neural networks (CNN)

- $\bullet x \rightarrow \bullet x$  immagine di dimensioni  $k \times k \times 3$ ;
- $f \rightarrow$  filtro di dimensioni  $q \times q$ ;
- $\tilde{x}_{i,j} = \sum_{h=1}^3\sum_{l=1}^q\sum_{l'=1}^q x_{i+l,j+l',h} f_{l,l'} \rightarrow$  generico elemento della "versione" trasformata dell'immagine.

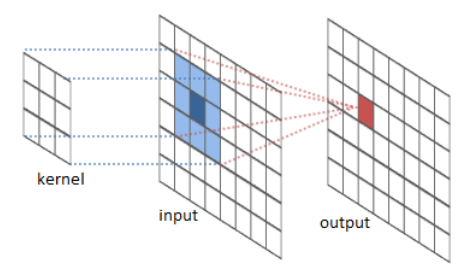

Lo strato di *pooling* suddivide ogni immagine in piccole parti di dimensione  $r \times r$ , e di ognuna di queste prende il valore **massimo**. Con ciascun valore massimo ricostruisce un'immagine di dimensioni ridotte.

# Riferimenti utili

#### Libri di riferimento per il deep learning

- **Goodfellow, Ian, Yoshua Bengio e Aaron Courville.** Deep learning. MIT Press, 2016.
- **Efron, Bradley e Trevor Hastie. Computer Age Statistical Inference. Vol. 5.** Cambridge University Press, 2016, pp. 351–374.

Articoli sul deep learning

- Raccomandazioni pratiche: Bengio, Yoshua. «Practical recommendations for gradient-based training of deep architectures. In: Neural networks: Tricks of the trade. Springer, 2012, pp. 437–478.
- **•** Principali ottimizzatori di discesa del gradiente: Ruder, Sebastian. «An overview of gradient descent optimization algorithms.». In: arXiv preprint arXiv:1609.04747 (2016)
- Funzione di attivazione ReLU: Glorot, Xavier, Antoine Bordes e Yoshua Bengio. Deep Sparse Rectifier Neural Networks. In: Aistats. Vol. 15. 106. 2011, p. 275
- **O** Dropout: Srivastava, Nitish, Geoffrey E Hinton, Alex Krizhevsky, Ilya Sutskever e Ruslan Salakhutdinov. «Dropout: a simple way to prevent neural networks from overfitting. $\gg$  In: Journal of Machine Learning Research 15.1 (2014), pp. 1929–1958